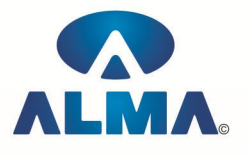

# **Certificate in Computer Concept**

**Course Code :** CR-01 **Eligibility :** 8<sup>th</sup>

**Duration :** 4 Months

### **Personality Development & Communication Skills**

ENGLISH :-- Speaking Fluently , Grammar , Pronunciation , Vocabulary , Listening , Reading , **Writing** 

ACTIVITY :-- Mind & Speech Co-ordination , Logical Thinking , Communication Process , Public Speaking , Body Language , Interview Handling , Group Discussion

PERSONALITY DEVELOPMENT :-- Attitude Management , Success , Motivation , Self Esteem , Interpersonal Skills , Goal Setting

Computer Fundamentals

Introduction To Computers , Types Of Computer , History Of Computer , Generation Of Computer , PC & Its Components , D

isk Defragmentor , Categories Of PC , Evolution Of Micro Processors , Registers Of Micro Processors , Basic Components Of Computer System , Input Output& Storage Units , Software , Types Of Software , Types Of Operating System , Categories Of OS , Example Of Utility Program , Programming Languages , Generations Of Programming Language , Application Software , User &Example Of Application Software , Viruses , Types Of Virus , Virus Detection &Prevention , Communication Process , Communication Protocols , Communication Channel/Media , Modem , Components Of LAN , Types Of Internet Connections , Internet& Its Advantages , Internet Services , WWW & Common Technologies of Internet

## **PC Package (Word , Excel , Power Point)**

Office package :-- Word processor Software , Spreadsheet software , Presentation software , Database Management software

MS Office :-- Introduction to Ms Office , Introduction to Ms Word , How to Start , Components of Ms Word , File Menu , Edit Menu , View Menu , Insert Menu , Format Menu , Tools Menu , Table Menu , Window Menu , Help Menu

MS Excel :-- Introduction to MsExcel , Calculations , Formula , Functions , Insert Row/Columns , Create Chart , Format Sheet

Tools Menu :-- Goal Seek , Scenario , Auditing

Data Menu :-- Sort, Filter, Advance Filter, Sub total, Forms, Validations, Table, Consolidate, Pivot table , Window , Help

Ms PowerPoint :-- Introduction , Insert New Slide , Format Slide , Slide Show

## **Accounting Package (Tally)**

Computerized Accounting With Tally :-- Tally Fundamentals, Basic & Advanced Accounting, Accounting fundamentals , Types of Accounts and their rules , Company Create Alter and Delete , Types of Accounting Vouchers , Cost Centers , Inventory features , Types of Inventory Vouchers

, Statutory Accounting , Price Levels , Voucher classes , Multi Currency , TDS , VAT , Payroll system , Job Costing , ODBC , Import and Export Tally Data

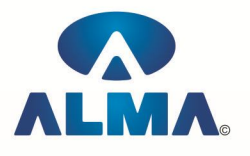

# **Graphics Designing (PageMaker , CorelDraw , Photoshop)**

### **Pagemaker**

Adobe Pagemaker :-- Components of Pagemaker , ToolBox , Palettes , Working with text Constructing a Publication :-- Creating a new Page , Save publication , Preferences Edit Text :-- Edit Story , Master Pge , Measurement , Ruler & guideline , Pge numbers Layout menu :-- Sorting page , Deleting Pge Text formatting :-- Type Menu , Control Palette , Expert Tracking , Indents And Teb

Element Menu :-- Fill , Fill and Stroke , Create a Frame , Arrange , Wrap textGroup Object , Image Control , Using PhotoShop Effect , Change the Shape Of Polygon/ Rectangle Utilities Manu :-- Checking Spelling & Grammer , Change Case , Intex Entry

### **Coreldraw**

Introduction to corel draw , Toolbars , Components of Corel draw What is New in edit Menu :-- Introduction to corel draw, Duplicate, Clone View menu :-- Full screen Preview , Grid and ruler setup Layout Menu :-- Insert page, Delete page, Switching page Orientation, Page setup Arrange menu :-- Introduction , Transformation , Order , Behind , Group , Shaping Effects Menu :-- Adjust , Transform , Artistic Media , Contour , Extrude Bitmap Menu :-- convert to bitmap , Mode , 3d Effect Art Strokes :-- Charcol , Pastels , Pen & ink , Scrap oared , Sketchpad , Watercolor , Blur , Smooth , Color transform , Halftone Art Stockes :-- Edge Detect , Find edge Creative :-- Crafts , Glass black , Sample glass Distort :-- Blocks , swirl Noice :-- Add Noice Text menu :-- Edit text , Fit text to path Tools & windows

### **Photoshop**

Introduction to Photoshop , About wark area , Toolbox overview File menu :-- What is new in file Edit menu :-- What is s new in file , Transform & Patten Image menu :-- Mode , Rotate image Layer menu :-- New layer , Layer styles , New fill layer , Add layer mask Select menu :-- Inverse , Feather , Modify , Grow Filter menu :-- Extract , Artistic , Blur , Brush stroke , Distort , Pixel ate , Render , Sharpen , Sketch

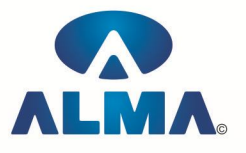

### **Introduction to Internet**

Introduction to HTML :-- Introduction to html, HTML element and tags, Evolution of HTML, Creating HTML document , Body element , Block formatting element , Heading element , Marquee element , Paragraph element , List element , Anchor element , Graphics element , Table element , Form element , Frame element

Java Script :-- Introduction to java script, Event in java script, Script element, Functions in java script , variables , Operators , Comment Indicator , Conditional branching Statement , The switch Statement , Loops , Arrays , System defined function , Catching Errors , Cookies , Event handles , Object Hierarchy model

VB Script :-- Introduction to VB Script , Variables , Operators , Conditional branching statement ,Conversion functions , Predefined functions , String handling functions , Data type functions , Date Function

Dynamic HTML :-- DHTML features , Event , DHTML property , Example of DHTML , Style Sheet , Cursor CSS properties , The inner HTML property , The Div element , Text Positioning , Multi media effects

Macromedia Dream viewer

#### **Admin Office Indore :**

#### **Alma Limited**

18/3, Pardeshipura, Nr. Electronic Complex, Indore (M.P.) INDIA Ph: +91 731 4055550, 4055551, 4222242, 4222252, 4099909, 4288812 Fax : +91 731 2573779 | Email: web@alma.in, support@alma.in

#### **Admin Office New Delhi:**

#### **Alma Limited**

B-1041, 3rd Floor, Sector 7, Near Palam Extension, Dwarka, New Delhi - 110075 Ph : +91 11 47350202, 47541212 | Help line : 91 999 39 500 00 Fax : +91 11 47350203, Email : web@alma.in, support@alma.in